From: dopmannouncement

**Sent:** Thursday, September 21, 2017 4:55 PM **To:** DOPM All Users <DOPMAllUsers@uabmc.edu>

Subject: Computer Tip of the Week -- Make browser go "full screen"

## Make browser go "full screen"

Brought to you by Lisa

SchwaigerHelpDesk Triage and
Computer Tech
(now in MT-403)

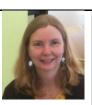

## **SITUATION:**

I want to make the contents of a my browser (like Internet Explorer) go "full screen".

## **SOLUTION:**

The [F11] key will toggle it between normal and full screen.

Was this helpful? Do you have suggestions for a future Tip of the Week? Do you have any other comments?

Let us know at <a href="mailto:dopmHelp@uabmc.edu">dopmHelp@uabmc.edu</a>

To see an archive of past Tips of the Week: <a href="http://www.uab.edu/medicine/dopm/help/totw">http://www.uab.edu/medicine/dopm/help/totw</a>